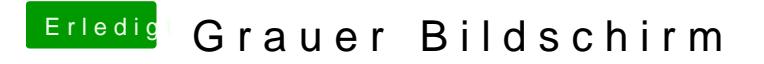

Beitrag von al6042 vom 16. Januar 2016, 20:39

Hast du eine Defaults.plist auf der versteckten EFI-Partition unter /EFI/Oz im